## Pluggable Architecture

Aly Sivji

@CaiusSivjus

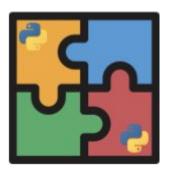

# I'm Aly Sivji. @CaiusSivjus on

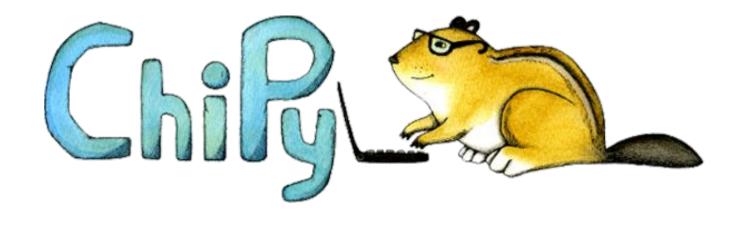

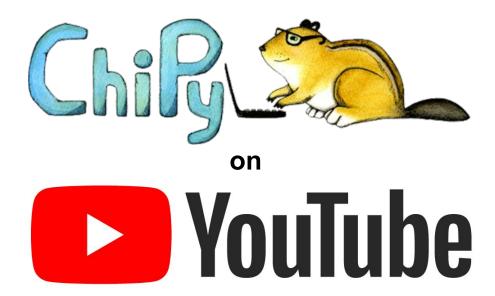

bit.ly/chipy-tube

### \*\*breathe\*\*

Pluggable Architecture

# Plugins are software components that extend or enhance an existing program

# Plugin

Extension ..... Add-on

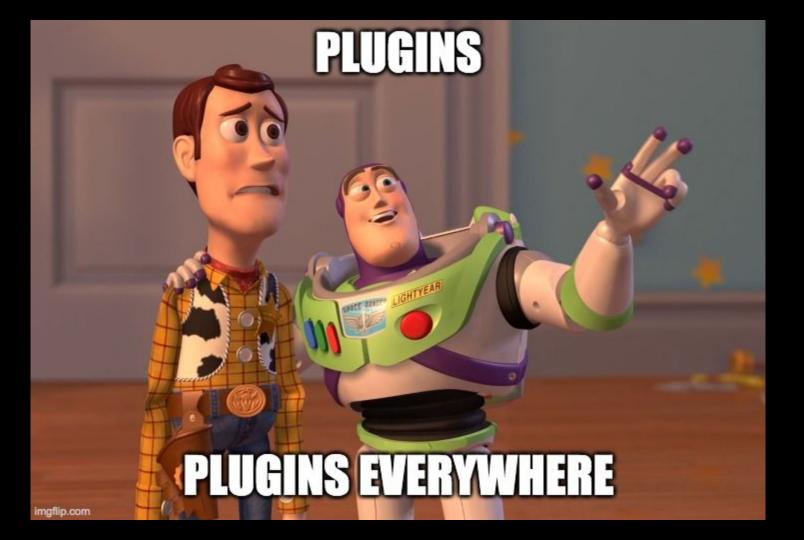

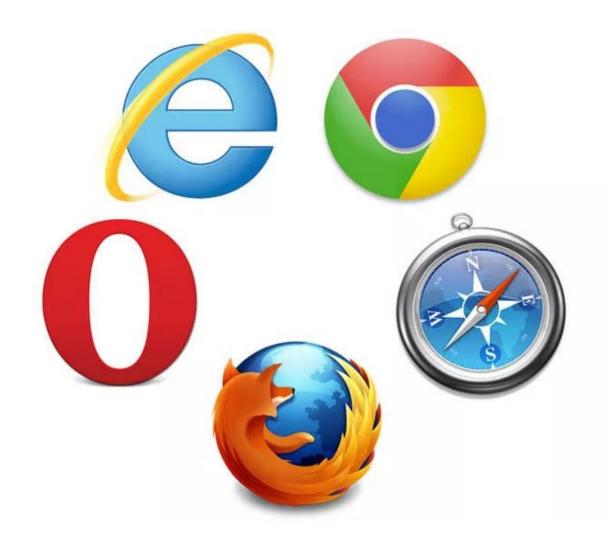

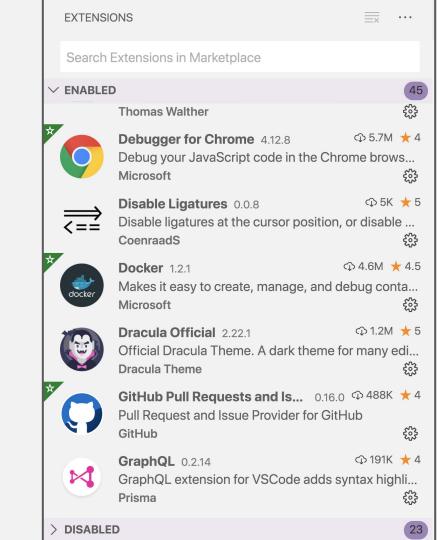

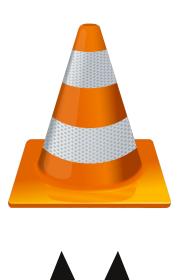

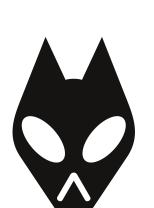

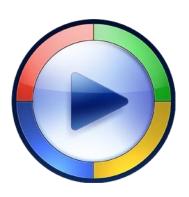

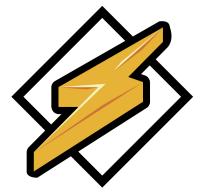

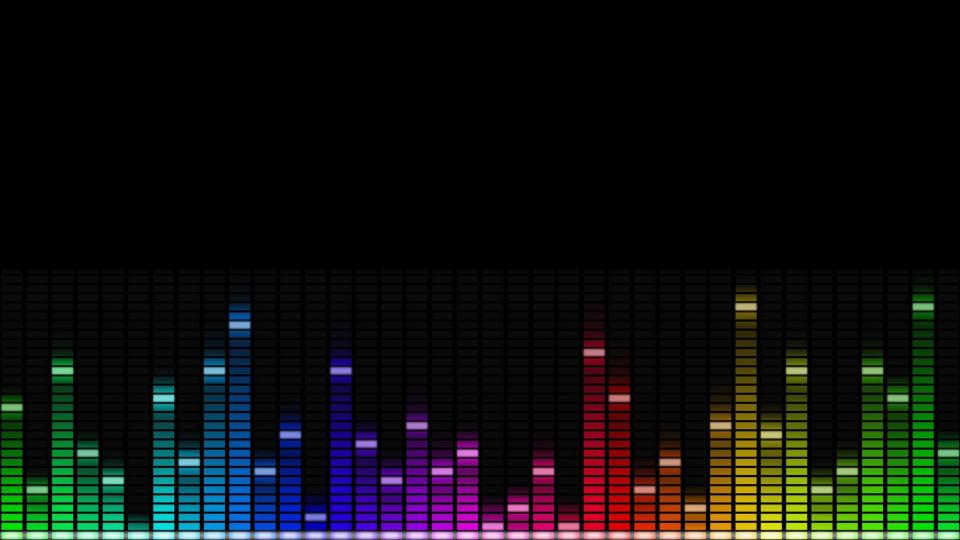

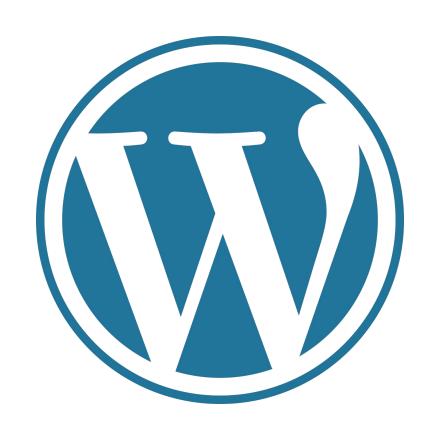

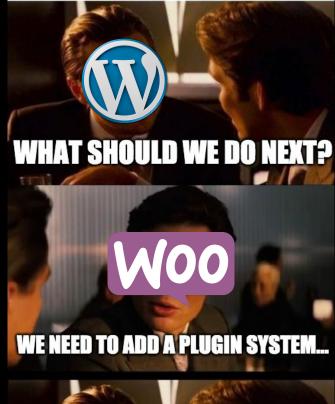

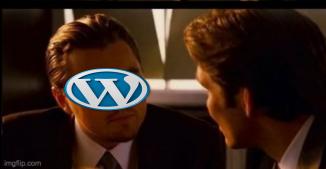

# django

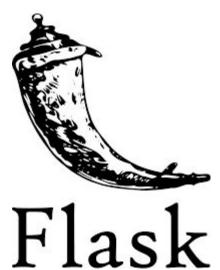

New features are easier to develop

New features are easier to develop

Separation of Concerns

New features are easier to develop

Separation of Concerns

Third-party developers can extend your app

#### Trade-offs

#### Trade-offs

Upfront design cost

#### Trade-offs

Upfront design cost

Additional complexity inside core application

#Goals

Write a third-party plugin from scratch

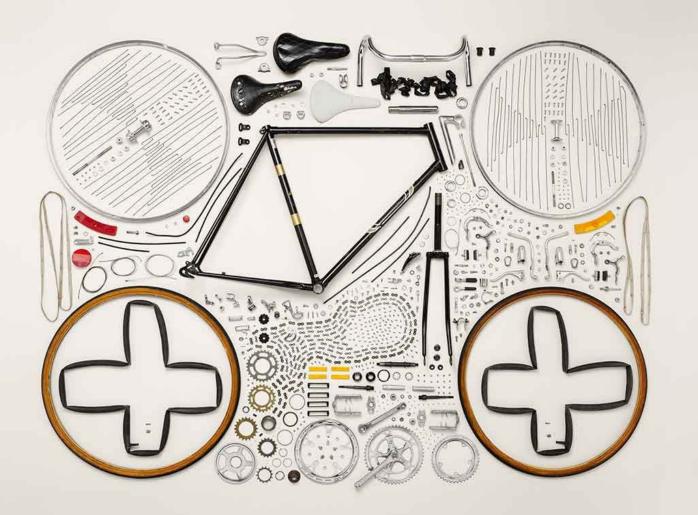

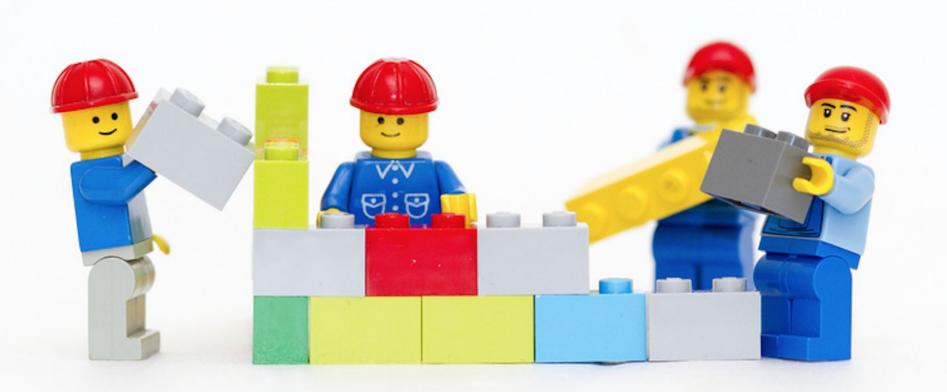

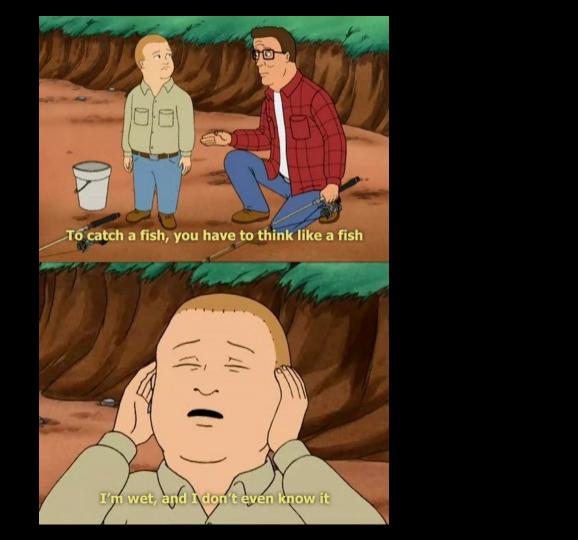

What this talk is not...

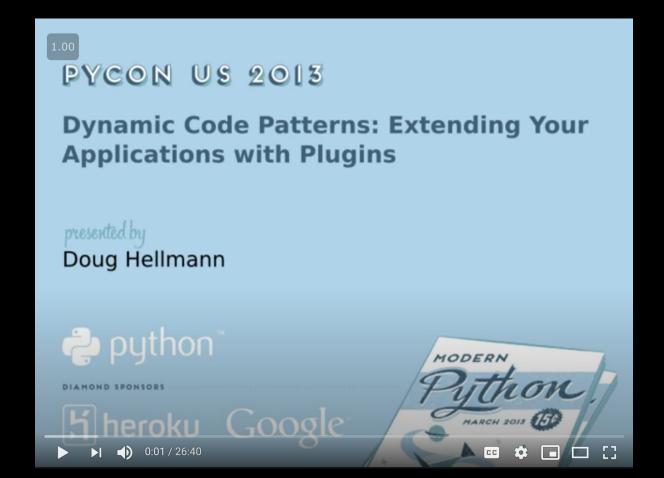

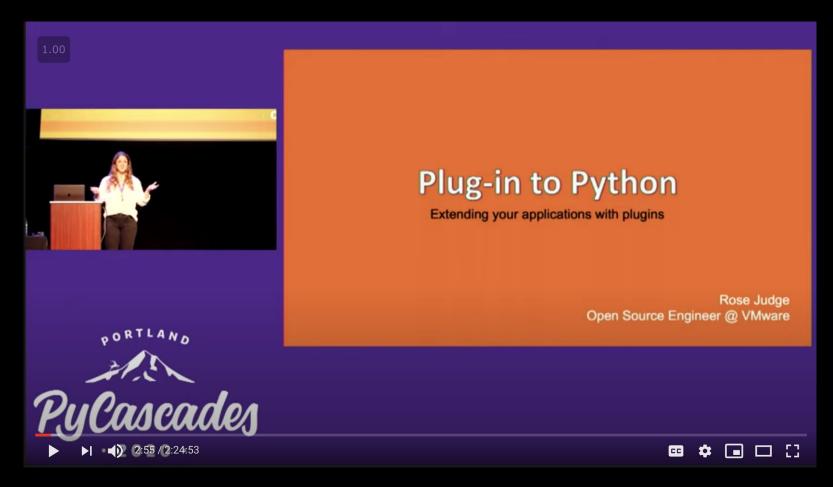

Motivating Example:

#### **Generate API Documentation**

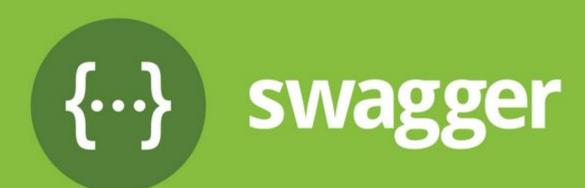

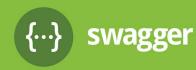

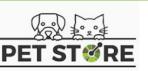

>

Q Search...

user

POST Create user

Pur Updated user

Delete user

Get user by user name

POST Creates list of users with

given input array

POST Creates list of users with

given input array

Logs user into the system

Logs out current logged in

user session

#### Create user

username

This can only be done by the logged in user.

REQUEST BODY SCHEMA: application/json

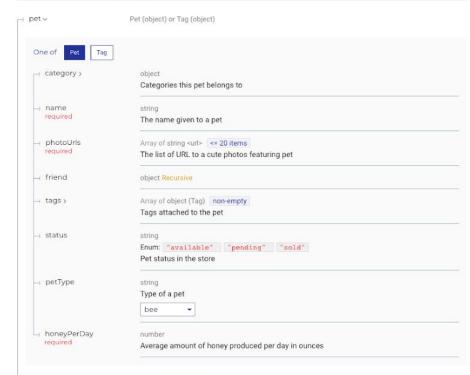

string >= 4 characters

```
POST /user
Request samples
   Payload
  application/json
    - "pet": {
        - "category": {
             "name": "string",
           - "sub": {
                  "propl": "string"
          "name": "Guru",
        - "photoUrls": [
              "string"
          "friend": { },
        - "tags": [
                 "name": "string"
          "status": "available",
          "petType": "string"
      "username": "John78",
      "firstName": "John",
      "lastName": "Smith",
      "email": "john.smith@example.com",
      "password": "drowssaP123",
      "phone": "+1-202-555-0192",
      "userStatus": 0
```

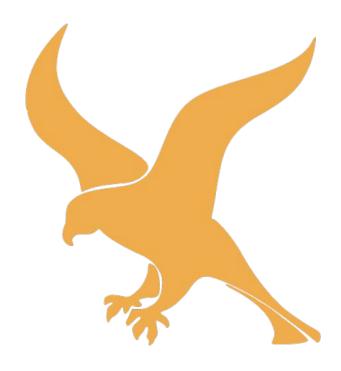

FalconFramework.org

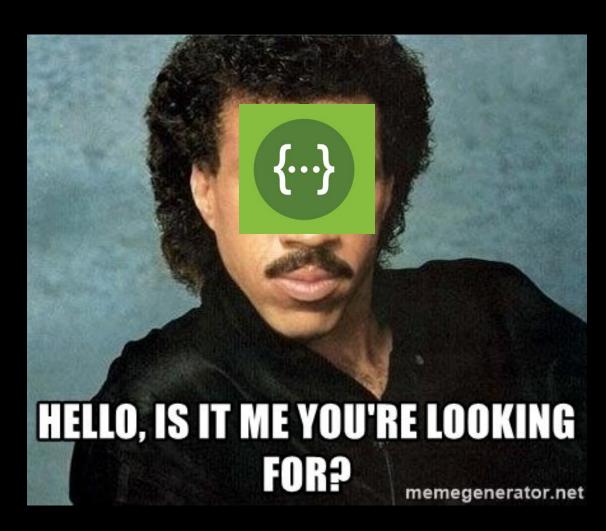

```
pypi v3.3.1 Azure Pipelines succeeded docs passing marshmallow 2 | 3 OAS 2 | 3 code style black
```

A pluggable API specification generator. Currently supports the OpenAPI Specification (f.k.a. the Swagger specification).

#### **Features**

- Supports the OpenAPI Specification (versions 2 and 3)
- Framework-agnostic
- Built-in support for marshmallow
- Utilities for parsing docstrings

```
pypi v3.3.1 Azure Pipelines succeeded docs passing marshmallow 2 | 3 OAS 2 | 3 code style black
```

A pluggable API specification generator. Currently supports the OpenAPI Specification (f.k.a. the Swagger specification).

#### **Features**

- Supports the OpenAPI Specification (versions 2 and 3)
- Framework-agnostic
- Built-in support for marshmallow
- Utilities for parsing docstrings

```
pypi v3.3.1 Azure Pipelines succeeded docs passing marshmallow 2 | 3 OAS 2 | 3 code style black
```

A pluggable API specification generator. Currently supports the OpenAPI Specification (f.k.a. the Swagger specification).

#### **Features**

- Supports the OpenAPI Specification (versions 2 and 3)
- Framework-agnostic
- Built-in support for marshmallow
- Utilities for parsing docstrings

```
pypi v3.3.1 Azure Pipelines succeeded docs passing marshmallow 2 | 3 OAS 2 | 3 code style black
```

A pluggable API specification generator. Currently supports the OpenAPI Specification (f.k.a. the Swagger specification).

#### **Features**

- Supports the OpenAPI Specification (versions 2 and 3)
- Framework-agnostic
- Built-in support for marshmallow
- Utilities for parsing docstrings

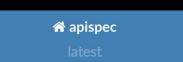

Search docs

Install

Quickstart

**Using Plugins** 

**☐ Writing Plugins** 

Helper Methods

The init\_spec Method

Example: Docstring-parsing Plugin

**Next Steps** 

Docs » Writing Plugins

**Writing Plugins** 

**Helper Methods** 

Plugins provide "helper" methods that augment the behavior of apispec.APISpec methods.

There are five types of helper methods:

A plugins is a subclass of apispec.plugin.BasePlugin.

C Edit on GitHub

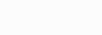

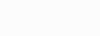

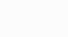

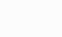

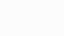

### **Helper Methods**

Plugins provide "helper" methods that augment the behavior of apispec.APISpec methods.

There are five types of helper methods:

- Schema helpers
- Parameter helpers
- Response helpers
- Path helpers
- Operation helpers

Helper functions modify apispec.APISpec methods. For example, path helpers modify

apispec.APISpec.path.

#### The init\_spec Method

**BasePlugin** has an **init\_spec** method that **APISpec** calls on each plugin at initialization with the spec object itself as parameter. It is no-op by default, but a plugin may override it to access and store useful information on the spec object.

A typical use case is conditional code depending on the OpenAPI version, which is stored as <a href="https://openapi\_version">openapi\_version</a> on the <a href="https://openapi\_version">spec</a> object. See source code for apispec.ext.marshmallow.MarshmallowPlugin for an example.

## **Next Steps**

To learn more about how to write plugins:

- Consult the Core API docs for BasePlugin
- View the source for an existing apispec plugin, e.g. FlaskPlugin.
- Check out some projects using apispec: https://github.com/marshmallowcode/apispec/wiki/Ecosystem

```
class CategorySchema(Schema):
    id = fields.Int()
    name = fields.Str(required=True)
class PetSchema(Schema):
    categories = fields.List(fields.Nested(CategorySchema))
    name = fields.Str()
@app.route("/random")
def random pet():
    """A cute furry animal endpoint.
    aet:
      description: Get a random pet
      responses:
        200:
          description: Return a pet
          content:
            application/json:
              schema: PetSchema
    0.00
    # Hardcoded example data
    pet_data = {
        "name": "sample_pet_" + str(uuid.uuid1()),
        "categories": [{"id": 1, "name": "sample_category"}],
    return PetSchema().dump(pet_data)
```

```
class CategorySchema(Schema):
    id = fields.Int()
    name = fields.Str(required=True)
class PetSchema(Schema):
    categories = fields.List(fields.Nested(CategorySchema))
    name = fields.Str()
@app.route("/random")
def random pet():
    """A cute furry animal endpoint.
    get:
      description: Get a random pet
      responses:
        200:
          description: Return a pet
          content:
            application/ison:
              schema: PetSchema
    0.00
    # Hardcoded example data
    pet data = {
        "name": "sample_pet_" + str(uuid.uuid1()),
        "categories": [{"id": 1, "name": "sample_category"}],
    return PetSchema().dump(pet_data)
```

```
info:
 title: Swagger Petstore
  version: 1.0.0
openapi: 3.0.2
components:
  schemas:
    Category:
      properties:
        id:
          format: int32
          type: integer
        name:
          type: string
      required:
      - name
      type: object
    Pet:
      properties:
        categories:
          items:
           $ref: '#/components/schemas/Category'
          type: array
        name:
          type: string
      type: object
paths:
  /random:
    get:
      description: Get a random pet
      responses:
        '200':
          content:
            application/json:
              schema:
                $ref: '#/components/schemas/Pet'
          description: Return a pet
```

```
class FlaskPlugin(BasePlugin):
    """APISpec plugin for Flask"""
    . . .
    def path helper(self, operations, *, view, app=None, **kwargs):
        """Path helper that allows passing a Flask view function."""
        import pdb; pdb.set trace()
        rule = self. rule for view(view, app=app)
        operations.update(yaml utils.load operations from docstring(view. doc ))
        if hasattr(view, "view_class") and issubclass(view.view_class, MethodView):
            for method in view.methods:
                if method in rule.methods:
                    method name = method.lower()
                    method = getattr(view.view_class, method_name)
                    operations[method name] = yaml utils.load yaml from docstring(
        return self.flaskpath2openapi(rule.rule)
```

```
class FlaskPlugin(BasePlugin):
    """APISpec plugin for Flask"""
    def path helper(self, operations, *, view, app=None, **kwargs):
        """Path helper that allows passing a Flask view function."""
        import pdb; pdb.set trace()
        rule = self._rule_for_view(view, app=app)
        operations.update(yaml utils.load operations from docstring(view. doc ))
        if hasattr(view, "view_class") and issubclass(view.view_class, MethodView):
            for method in view.methods:
                if method in rule.methods:
                    method name = method.lower()
                    method = getattr(view.view_class, method_name)
                    operations[method name] = yaml utils.load yaml from docstring(
        return self.flaskpath2openapi(rule.rule)
```

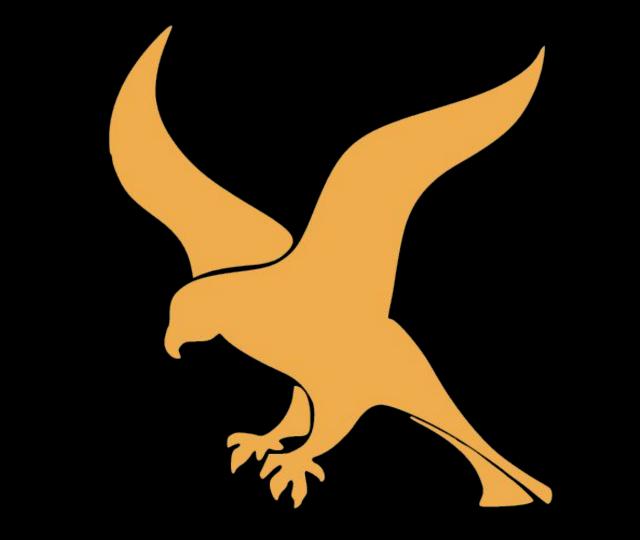

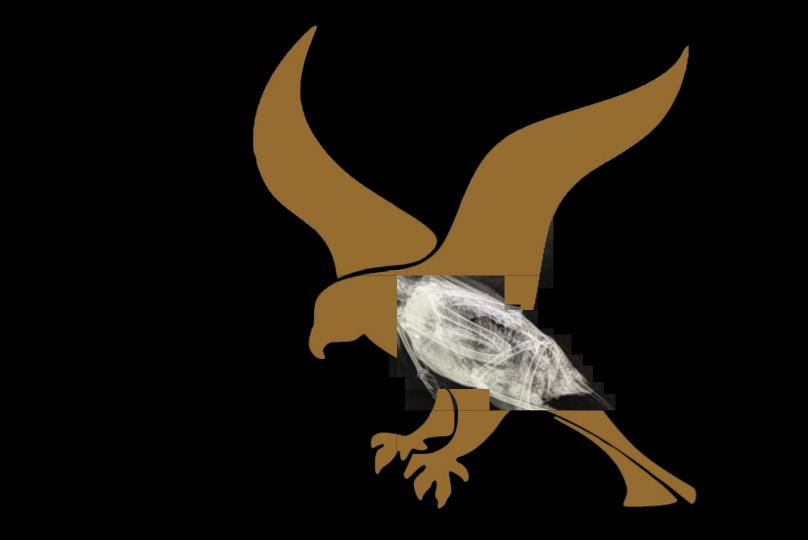

```
app = falcon.API()
class RandomPetResource:
    def on_get(self, req, resp):
        """A cute furry animal endpoint.
        description: Get a random pet
        responses:
            200:
                description: A pet to be returned
                schema: PetSchema
        11 11 11
        pet = None
        resp.media = pet
random_pet_resource = RandomPetResource()
```

app.add route("/random", random pet resource)

#### falcon-apispec

```
build passing codecov 100% pypi v0.4.0 License MIT
```

apispec plugin that generates OpenAPI specification (aka Swagger) for Falcon web applications.

Apispec uses three sources of information. Basic information is directly given to APISpec(). The plugin reads information about paths from the Falcon app. Information about an object could be given by marshmallow specification

#### Installation

```
pip install falcon-apispec
```

Optionaly:

```
pip install marshmallow
```

Works with apispec v1.0+.

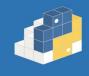

Search projects Q

Help

Sponsor

Log in

in Register

# falcon-apispec 0.4.0

pip install falcon-apispec

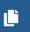

**~** 

<u>Latest version</u>

Released: May 10, 2020

Falcon plugin for apispec documentation generator.

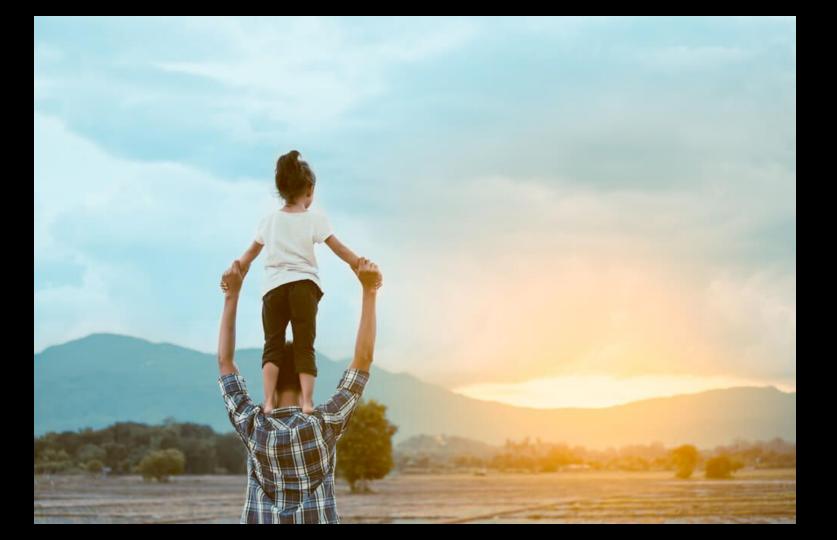

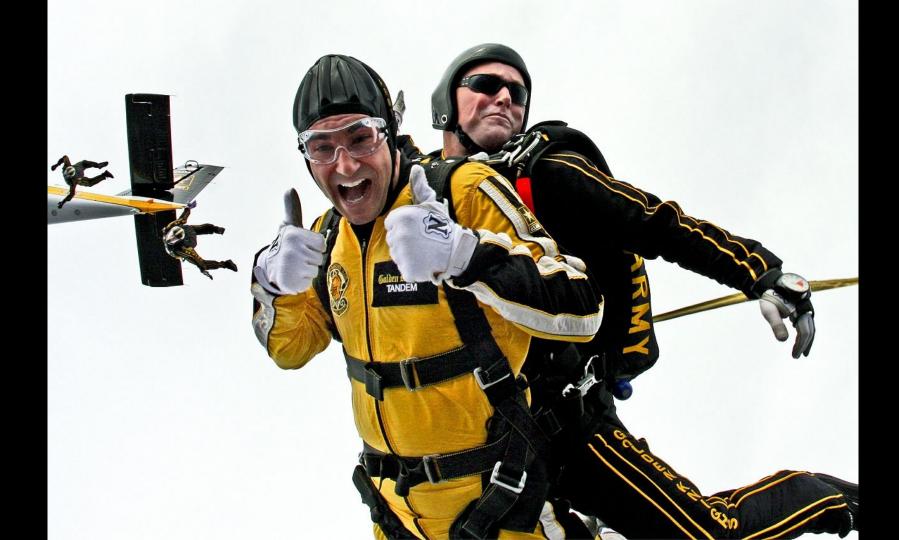

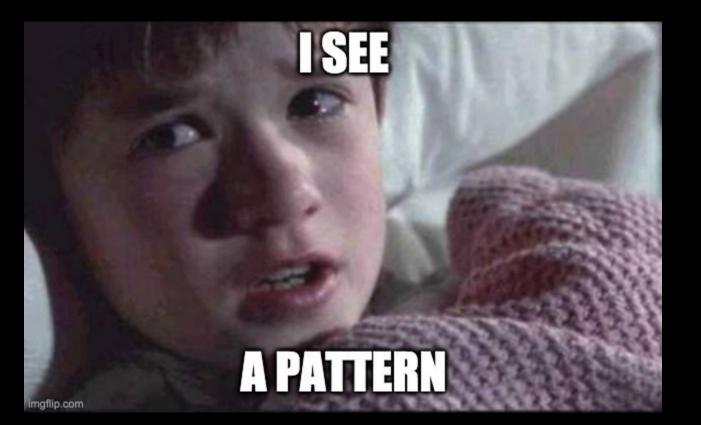

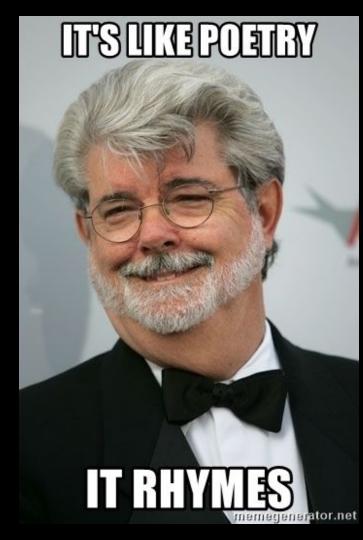

# Anatomy of a Plugin System

Require host application

# Communication channel between host

and plugin

Register with the host application

Loaded dynamically at runtime

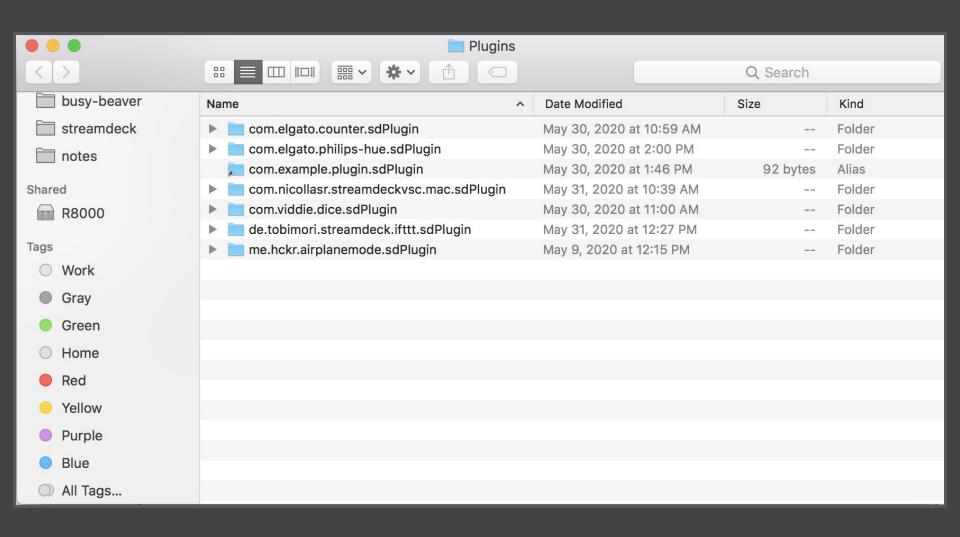

```
MIDDLEWARE = [
    "django.middleware.security.SecurityMiddleware",
    "common.middleware.RequestUuidMiddleware",
    "django.contrib.sessions.middleware.SessionMiddleware",
    "django.middleware.common.CommonMiddleware",
    "django.middleware.csrf.CsrfViewMiddleware",
    "django.contrib.auth.middleware.AuthenticationMiddleware",
    "django.contrib.messages.middleware.MessageMiddleware",
    "django.middleware.clickjacking.XFrameOptionsMiddleware",
    "common.middleware.SuperuserCanViewDebugToolbarInProductionMiddleware",
```

# Respond when called by the host application

# Designing a Plugin System

### Plugin System Checklist

- Requires host application
- Communication channel between host and plugin
- Register with the host application
- Load plugins dynamically at runtime
- Respond when called upon by the host application

# Case Study: Git Stats

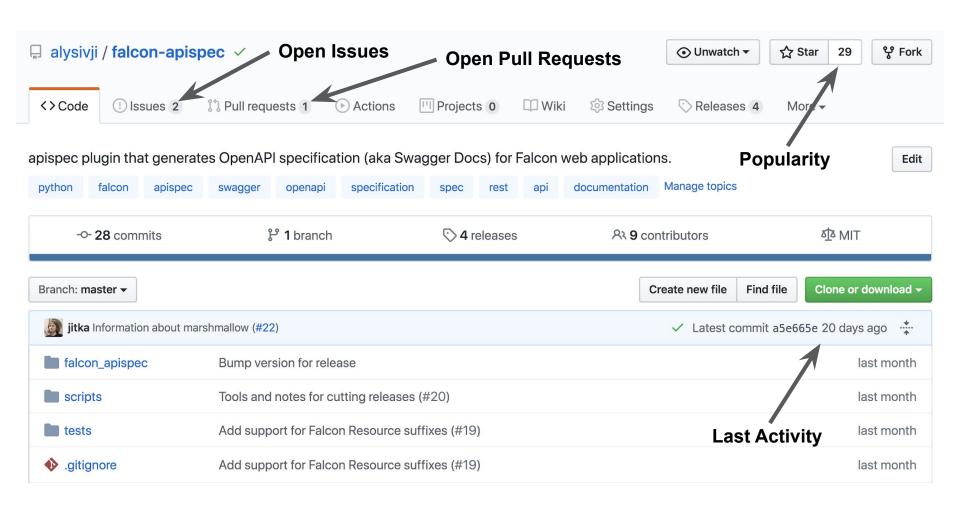

\$ python cli.py --help

optional arguments:

- usage: cli.py [-h] --url URL
- Fetch statistics from Online Git Repo
- -h, --help show this help message and exit

  - --url URL URL to repository: https://addr..

\$ python cli.py --url
https://github.com/alysivji/falcon-apispec

Description: apispec plugin that generates
OpenAPI specification (aka
Swagger Docs) for Falcon web
applications.

Stars: 29

Forks: 14

Open Issues: 3

Last Activity: 2020-05-22 18:08:12+00:00

### Git Stats MVP Requirements

- Support GitHub and GitLab upon release
  - Will have to eventually support BitBucket
- Identify provider given URL
- Use API to download statistics

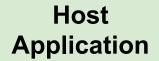

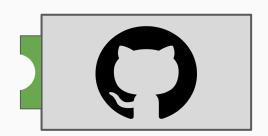

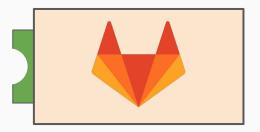

```
class RepoDetails(NamedTuple):
    organization: str
    repo: str

>>> # https://github.com/alysivji/falcon-apispec
>>> project = RepoDetails("alysivji", "falcon-apispec")
>>> project
RepoDetails(organization='alysivji', repo='falcon-apispec')
```

```
class RepoStatistics(NamedTuple):
    id: int
    description: str
    stars: int
    forks: int
    open_issues: int
    last_activity: datetime
>>> stats = RepoStatistics(5723246, "apispec plugin for
Falcon", 29, 14, 3, yesterday)
>>> stats
RepoStatistics (id=5723246, description='apispec plugin for
Falcon', stars=29, forks=14, open issues=3,
last activity=datetime.datetime(2020, 6, 14, 10, 48, 1,
```

165391))

```
url = "https://github.com/alysivji/falcon-apispec"
if "github.com" not in url.lower():
    raise ValueError("Not a valid GitHub url")
repo = url.lower().split("github.com/")[1]
project_url = f"https://api.github.com/repos/{repo}"
response = requests.get(project url)
data = response.json()
result = RepoStatistics(
    id=data["id"],
    description=data["description"],
    stars=data["stargazers count"],
    forks=data["forks"],
    open_issues=data["open_issues"],
    last activity=data["pushed at"],
print(result)
```

```
url = "https://github.com/alysivji/falcon-apispec"
if "github.com" not in url.lower():
    raise ValueError("Not a valid GitHub url")
repo = url.lower().split("github.com/")[1]
project_url = f"https://api.github.com/repos/{repo}"
response = requests.get(project_url)
data = response.json()
result = RepoStatistics(
   id=data["id"],
    description=data["description"],
    stars=data["stargazers count"],
   forks=data["forks"],
    open_issues=data["open_issues"],
    last activity=data["pushed at"],
print(result)
```

```
url = "https://github.com/alysivji/falcon-apispec"
if "github.com" not in url.lower():
    raise ValueError("Not a valid GitHub url")
repo = url.lower().split("github.com/")[1]
project_url = f"https://api.github.com/repos/{repo}"
response = requests.get(project_url)
data = response.json()
result = RepoStatistics(
   id=data["id"],
    description=data["description"],
    stars=data["stargazers count"],
   forks=data["forks"],
    open_issues=data["open_issues"],
    last activity=data["pushed at"],
print(result)
```

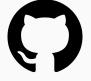

```
url = "https://github.com/alysivji/falcon-apispec"
if "github.com" not in url.lower():
    raise ValueError("Not a valid GitHub url")
repo = url.lower().split("github.com/")[1]
project_url = f"https://api.github.com/repos/{repo}"
response = requests.get(project_url)
data = response.json()
result = RepoStatistics(
    id=data["id"],
   description=data["description"],
    stars=data["stargazers count"],
   forks=data["forks"],
    open_issues=data["open_issues"],
   last activity=data["pushed at"],
print(result)
```

```
url = "https://github.com/alysivji/falcon-apispec"
if "github.com" not in url.lower():
```

Description:

apispec plugin that generates OpenAPI specification (aka Swagger Docs) for Falcon web applications.

Stars: 29

Forks: 14

Open Issues: 3

Last Activity: 2020-05-22 18:08:12+00:00

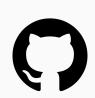

print(result)

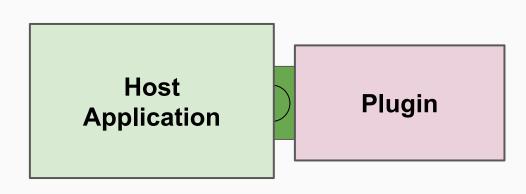

## class BasePlugin:

```
class BasePlugin:
    def __init__(self, repo):
        self.repo = repo

def __repr__(self):
    return f"<{self. class . name }>"
```

```
class BasePlugin:
   def init__(self, repo):
       self.repo = repo
   def __repr__(self):
        return f"<{self. class . name }>"
   @staticmethod
   def check(domain) -> bool:
        raise NotImplementedError
```

```
class BasePlugin:
   def __init__(self, repo):
        self.repo = repo
   def __repr__(self):
        return f"<{self. class . name }>"
   @staticmethod
    def check(domain) -> bool:
        raise NotImplementedError
    def repo_stats(self) -> RepoStatistics:
        raise NotImplementedError
```

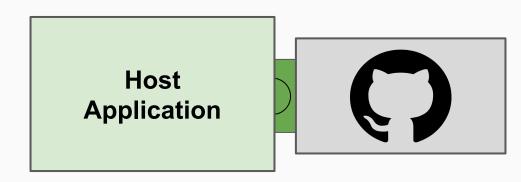

```
class GitHubPlugin(BasePlugin):
```

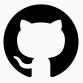

```
class GitHubPlugin(BasePlugin):
    @staticmethod
    def check(domain):
        return domain.lower() == "github.com"
```

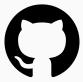

```
class GitHubPlugin(BasePlugin):
   @staticmethod
   def check(domain):
        return domain.lower() == "github.com"
   def repo_stats(self) -> RepoStatistics:
        project_url = f"https://api.github.com/repos/{self.repo}"
        response = requests.get(project url)
        data = response.ison()
        return RepoStatistics(
            id=data["id"],
            description=data["description"],
            stars=data["stargazers_count"],
            forks=data["forks"],
            open_issues=data["open_issues"],
            last activity=data["pushed at"],
```

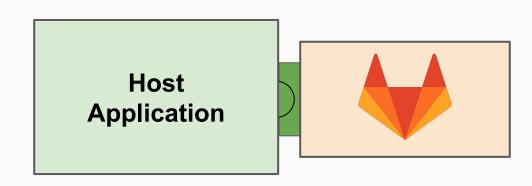

class GitLabPlugin(BasePlugin):

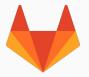

```
class GitLabPlugin(BasePlugin):
    @staticmethod
    def check(domain):
        return domain.lower() == "gitlab.com"
```

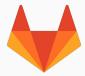

```
class GitLabPlugin(BasePlugin):
    @staticmethod
    def check(domain):
        return domain.lower() == "gitlab.com"
    def repo_stats(self) -> RepoStatistics:
        encoded repo = quote plus(self.repo)
        project url = f"https://gitlab.com/api/v4/projects/{encoded repo}"
        response = requests.get(project url)
        data = response.ison()
        return RepoStatistics(
            id=data["id"],
            description=data["description"],
            stars=data["star count"],
            forks=data["forks count"],
            open issues=None,
            last activity=data["last activity at"],
```

## Host Application

plugins = [GitHubPlugin, GitLabPlugin]

```
plugins = [GitHubPlugin, GitLabPlugin]
class GitApiClient:
```

```
plugins = [GitHubPlugin, GitLabPlugin]

class GitApiClient:
    def __init__(self, url):
        domain, self.repo = self._parse_url(url)
```

```
plugins = [GitHubPlugin, GitLabPlugin]
class GitApiClient:
   def __init__(self, url):
        domain, self.repo = self._parse_url(url)
   def _parse_url(self, url):
        url parts = urlparse(url)
        parts = url_parts.path.split("/")
        return url_parts.netloc, RepoDetails(parts[1], parts[2])
```

```
plugins = [GitHubPlugin, GitLabPlugin]
class GitApiClient:
   def __init__(self, url):
        domain, self.repo = self. parse url(url)
        for plugin in plugins:
            if plugin.check(domain):
                self.plugin = plugin(self.repo)
                return
        else:
            raise ValueError(f"{domain} not supported")
    def _parse_url(self, url):
        url parts = urlparse(url)
        parts = url parts.path.split("/")
        return url parts.netloc, RepoDetails(parts[1], parts[2])
```

```
plugins = [GitHubPlugin, GitLabPlugin]
class GitApiClient:
    def init (self, url):
        domain, self.repo = self. parse url(url)
        for plugin in plugins:
            if plugin.check(domain):
                self.plugin = plugin(self.repo)
                return
        else:
            raise ValueError(f"{domain} not supported")
    def _parse_url(self, url):
        url parts = urlparse(url)
        parts = url parts.path.split("/")
        return url parts.netloc, RepoDetails(parts[1], parts[2])
    def get_stats(self) -> RepoStatistics:
        return self.plugin.repo stats()
```

```
url = "https://github.com/alysivji/falcon-apispec"
client = GitApiClient(url)
```

```
stats = client.get_stats()
print(stats)
```

## Description: apispec plugin that generates OpenAPI specification (aka Swagger Docs) for Falcon web applications.

Forks: 14
Open Issues: 3

29

Stars:

Last Activity: 2020-05-22 18:08:12+00:00

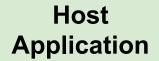

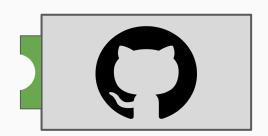

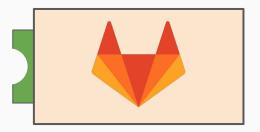

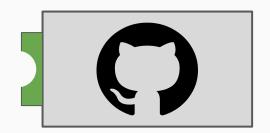

Host Application

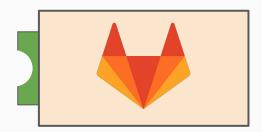

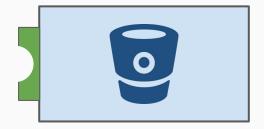

```
class BitBucketPlugin(BasePlugin):
   @staticmethod
    def check(domain):
        return domain.lower() == "bitbucket.org"
    def repo stats(self) -> RepoStatistics:
        project_url = f"https://api.bitbucket.org/2.0/repositories/{self.repo}"
        response = requests.get(project url)
        data = response.json()
        return RepoStatistics(
            id=data["uuid"],
            description=data["description"],
            stars=None,
            forks=None,
            open_issues=None,
            last activity=parse dt(data["updated on"]),
```

```
plugins = [GitHubPlugin, GitLabPlugin, BitBucketPlugin]
class GitApiClient:
    def init (self, url):
        domain, self.repo = self._parse_url(url)
        for plugin in plugins:
            if plugin.check(domain):
                self.plugin = plugin(self.repo)
                return
        else:
            raise ValueError(f"{domain} not supported")
    def parse url(self, url):
        url parts = urlparse(url)
        parts = url_parts.path.split("/")
        return url parts.netloc, RepoDetails(parts[1], parts[2])
    def get stats(self) -> RepoStatistics:
        return self.plugin.repo stats()
```

```
plugins = [GitHubPlugin, GitLabPlugin, BitBucketPlugin]
class GitApiClient:
   def init (self, url):
        domain, self.repo = self._parse_url(url)
       for plugin in plugins:
            if plugin.check(domain):
                self.plugin = plugin(self.repo)
                return
        else:
            raise ValueError(f"{domain} not supported")
   def parse url(self, url):
        url parts = urlparse(url)
        parts = url_parts.path.split("/")
        return url_parts.netloc, RepoDetails(parts[1], parts[2])
   def get stats(self) -> RepoStatistics:
        return self.plugin.repo stats()
```

#### Recall: Plugin System Checklist

- Requires host application
- Communication channel between host and plugin
- Register with the host application
- Load plugins dynamically at runtime
- Respond when called upon by the host application

Requires host application

Requires host application

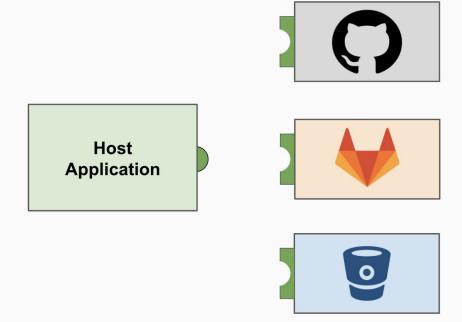

Requires host application

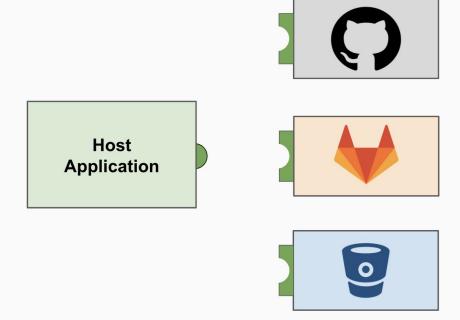

Communication channel between host and plugin

Communication channel between host and plugin

```
plugins = [GitHubPlugin, GitLabPlugin]
class GitApiClient:
    def init (self, url):
        domain, self.repo = self._parse_url(url)
        for plugin in plugins:
            if plugin.check(domain):
                self.plugin = plugin(self.repo)
                return
        else:
            raise ValueError(f"{domain} not supported")
    def _parse_url(self, url):
        url_parts = urlparse(url)
        parts = url parts.path.split("/")
        return url parts.netloc, RepoDetails(parts[1], parts[2])
    def get_stats(self) -> RepoStatistics:
        return self.plugin.repo stats()
```

✓ Communication channel between host and plugin

```
plugins = [GitHubPlugin, GitLabPlugin]
class GitApiClient:
    def init (self, url):
        domain, self.repo = self._parse_url(url)
        for plugin in plugins:
            if plugin.check(domain):
                self.plugin = plugin(self.repo)
                return
        else:
            raise ValueError(f"{domain} not supported")
    def _parse_url(self, url):
        url_parts = urlparse(url)
        parts = url parts.path.split("/")
        return url_parts.netloc, RepoDetails(parts[1], parts[2])
    def get_stats(self) -> RepoStatistics:
        return self.plugin.repo stats()
```

Register with the host application

Register with the host application

```
plugins = [GitHubPlugin, GitLabPlugin]
class GitApiClient:
    def init (self, url):
        domain, self.repo = self._parse_url(url)
        for plugin in plugins:
            if plugin.check(domain):
                self.plugin = plugin(self.repo)
                return
        else:
            raise ValueError(f"{domain} not supported")
    def _parse_url(self, url):
        url_parts = urlparse(url)
        parts = url parts.path.split("/")
        return url_parts.netloc, RepoDetails(parts[1], parts[2])
    def get_stats(self) -> RepoStatistics:
        return self.plugin.repo stats()
```

Register with the host application

```
plugins = [GitHubPlugin, GitLabPlugin]
class GitApiClient:
   def init (self, url):
        domain, self.repo = self._parse_url(url)
        for plugin in plugins:
            if plugin.check(domain):
                self.plugin = plugin(self.repo)
                return
        else:
            raise ValueError(f"{domain} not supported")
    def _parse_url(self, url):
        url_parts = urlparse(url)
        parts = url_parts.path.split("/")
        return url_parts.netloc, RepoDetails(parts[1], parts[2])
    def get_stats(self) -> RepoStatistics:
        return self.plugin.repo stats()
```

■ Loaded dynamically at runtime

Loaded dynamically at runtime

```
plugins = [GitHubPlugin, GitLabPlugin]
class GitApiClient:
   def init (self, url):
        domain, self.repo = self._parse_url(url)
        for plugin in plugins:
            if plugin.check(domain):
                self.plugin = plugin(self.repo)
                return
        else:
            raise ValueError(f"{domain} not supported")
    def _parse_url(self, url):
        url_parts = urlparse(url)
        parts = url_parts.path.split("/")
        return url_parts.netloc, RepoDetails(parts[1], parts[2])
    def get_stats(self) -> RepoStatistics:
        return self.plugin.repo stats()
```

✓ Loaded dynamically at runtime

```
plugins = [GitHubPlugin, GitLabPlugin]
class GitApiClient:
   def init (self, url):
        domain, self.repo = self._parse_url(url)
        for plugin in plugins:
            if plugin.check(domain):
                self.plugin = plugin(self.repo)
                return
        else:
            raise ValueError(f"{domain} not supported")
    def _parse_url(self, url):
        url_parts = urlparse(url)
        parts = url_parts.path.split("/")
        return url_parts.netloc, RepoDetails(parts[1], parts[2])
    def get_stats(self) -> RepoStatistics:
        return self.plugin.repo stats()
```

Respond when called upon by the host application

```
plugins = [GitHubPlugin, GitLabPlugin]
class GitApiClient:
    def init (self, url):
        domain, self.repo = self._parse_url(url)
        for plugin in plugins:
            if plugin.check(domain):
                self.plugin = plugin(self.repo)
                return
        else:
            raise ValueError(f"{domain} not supported")
    def _parse_url(self, url):
        url_parts = urlparse(url)
        parts = url parts.path.split("/")
        return url parts.netloc, RepoDetails(parts[1], parts[2])
    def get_stats(self) -> RepoStatistics:
        return self.plugin.repo stats()
```

Respond when called upon by the host application

```
plugins = [GitHubPlugin, GitLabPlugin]
class GitApiClient:
   def init (self, url):
        domain, self.repo = self._parse_url(url)
        for plugin in plugins:
            if plugin.check(domain):
                self.plugin = plugin(self.repo)
                return
        else:
            raise ValueError(f"{domain} not supported")
    def _parse_url(self, url):
        url_parts = urlparse(url)
        parts = url_parts.path.split("/")
        return url_parts.netloc, RepoDetails(parts[1], parts[2])
    def get_stats(self) -> RepoStatistics:
        return self.plugin.repo stats()
```

- ✓ Requires host application
- ✓ Communication channel between host and plugin
- ✓ Register with the host application
- ✓ Load plugins dynamically at runtime
- Respond when called upon by the host application

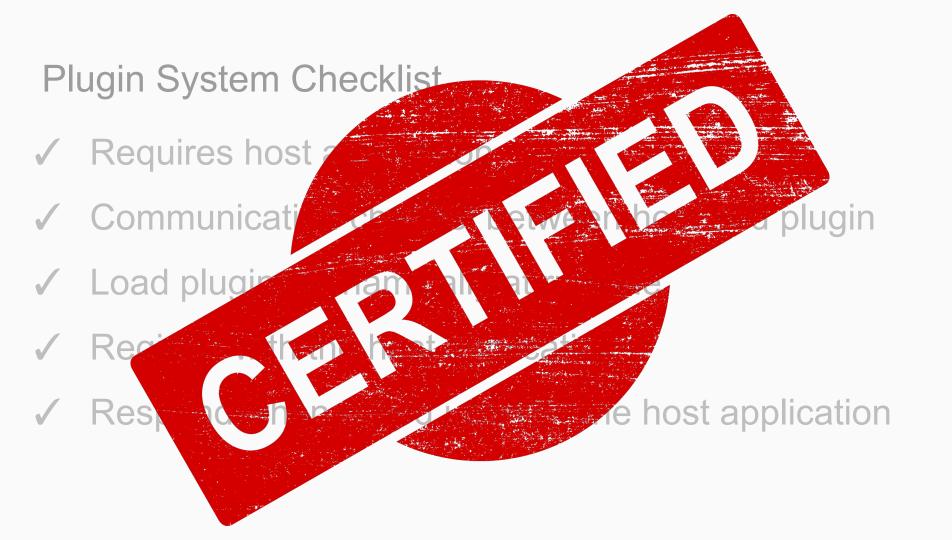

Plugin Systems in the Wild

# django

#### Extending Django...

- Custom Model Fields
- Custom Lookups
- Custom Storage System
- Custom Cache Backend
- Custom Tags and Templates
- Custom Management Commands
- Custom Auth
- Custom User Model
- Writing Your Own Middleware
- Django Signals
  - READ THIS FIRST

#### Writing Reusable Applications

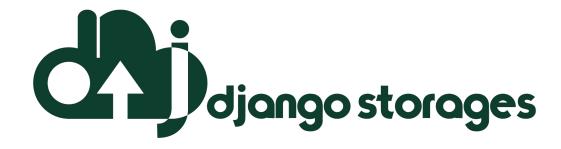

#### django

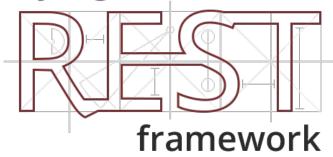

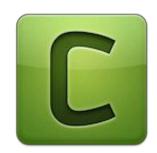

## Writing Custom Middleware -- Django

Middleware is a framework of hooks into Django's request/response processing.

```
MIDDLEWARE = [
    "django.middleware.security.SecurityMiddleware",
    "django.contrib.sessions.middleware.SessionMiddleware",
    "django.middleware.csrf.CsrfViewMiddleware",
    "django.contrib.auth.middleware.AuthenticationMiddleware",
```

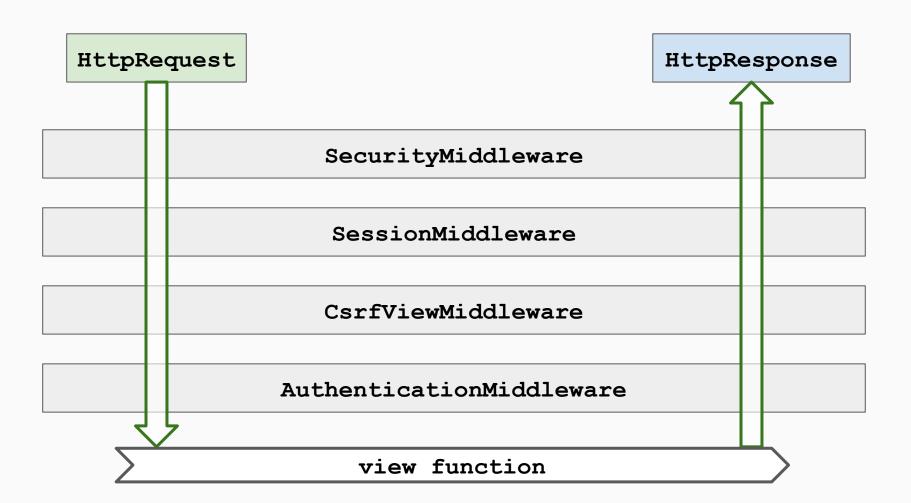

```
class SimpleMiddleware:
   def __init__(self, get_response):
        self.get_response = get_response
        # One-time configuration and initialization.
   def call (self, request):
        # Code to be executed for each request before
        # the view (and later middleware) are called.
        response = self.get response(request)
        # Code to be executed for each request/response after
        # the view is called.
        return response
```

```
class SimpleMiddleware:
    def init (self, get response):
        self.get_response = get_response
        # One-time configuration and initialization.
    def call (self, request):
        # Code to be executed for each request before
        # the view (and later middleware) are called.
        response = self.get response(request)
        # Code to be executed for each request/response after
        # the view is called.
        return response
```

```
class SimpleMiddleware:
   def __init__(self, get_response):
        self.get_response = get_response
        # One-time configuration and initialization.
    def call (self, request):
        # Code to be executed for each request before
        # the view (and later middleware) are called.
        response = self.get response(request)
        # Code to be executed for each request/response after
        # the view is called.
        return response
```

```
class SimpleMiddleware:
    def __init__(self, get_response):
        self.get_response = get_response
        # One-time configuration and initialization.
   def call (self, request):
        # Code to be executed for each request before
        # the view (and later middleware) are called.
        response = self.get response(request)
        # Code to be executed for each request/response after
        # the view is called.
        return response
```

```
class SimpleMiddleware:
   def __init__(self, get_response):
        self.get_response = get_response
        # One-time configuration and initialization.
   def call (self, request):
        # Code to be executed for each request before
        # the view (and later middleware) are called.
        response = self.get response(request)
        # Code to be executed for each request/response after
        # the view is called.
        return response
```

```
class SimpleMiddleware:
    def __init__(self, get_response):
        self.get_response = get_response
        # One-time configuration and initialization.
    def call (self, request):
        # Code to be executed for each request before
        # the view (and later middleware) are called.
        response = self.get response(request)
        # Code to be executed for each request/response after
        # the view is called.
        return response
```

```
class SimpleMiddleware:
   def __init__(self, get_response):
        self.get_response = get_response
        # One-time configuration and initialization.
   def call (self, request):
        # Code to be executed for each request before
        # the view (and later middleware) are called.
        response = self.get response(request)
        # Code to be executed for each request/response after
        # the view is called.
        return response
```

```
class SimpleMiddleware:
    def __init__(self, get_response):
        self.get_response = get_response
        # One-time configuration and initialization.
   def call (self, request):
        # Code to be executed for each request before
        # the view (and later middleware) are called.
        response = self.get response(request)
        # Code to be executed for each request/response after
        # the view is called.
        return response
```

# class RequestUuidMiddleware: """Add uuid to each request"""

```
class RequestUuidMiddleware:
    """Add uuid to each request"""

def __init__(self, get_response):
    self.get_response = get_response
```

```
class RequestUuidMiddleware:
    """Add uuid to each request"""
    def __init__(self, get_response):
        self.get response = get response
    def __call__(self, request):
        request id = request.headers.get("X-Request-ID")
        if not request id:
            request_id = str(uuid.uuid4())
```

```
class RequestUuidMiddleware:
    """Add uuid to each request"""
    def init (self, get response):
        self.get response = get response
    def __call__(self, request):
        request_id = request.headers.get("X-Request-ID")
        if not request id:
            request id = str(uuid.uuid4())
        request.request_id = request_id
        response = self.get_response(request)
```

```
class RequestUuidMiddleware:
    """Add uuid to each request"""
    def init (self, get response):
        self.get response = get response
    def __call__(self, request):
        request_id = request.headers.get("X-Request-ID")
        if not request id:
            request id = str(uuid.uuid4())
        request.request_id = request_id
        response = self.get response(request)
        return response
```

```
MIDDLEWARE = [
    "django.middleware.security.SecurityMiddleware",
    "common.middleware.RequestUuidMiddleware",
    "django.contrib.sessions.middleware.SessionMiddleware",
    "django.middleware.csrf.CsrfViewMiddleware",
    "django.contrib.auth.middleware.AuthenticationMiddleware",
]
```

```
class TestRequestUuidMiddleware:
   def test request has uuid(self, client):
        response = client.get("/healthcheck")
        request = response.wsgi request
        assert getattr(request, "request_id") is not None
   def test request does not have guid field(self, client):
        response = client.get("/healthcheck")
        request = response.wsgi request
        with pytest.raises(AttributeError):
            getattr(request, "request guid")
   def test_request_has_request_id_header(self, client):
        headers = {"HTTP X-Request-ID": "abc"}
        response = client.get("/healthcheck/", **headers)
        request = response.wsgi request
        assert request.request id == "abc"
```

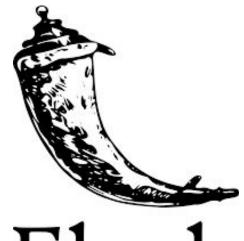

### Flask

#### Extending Flask...

- Custom Commands
- Flask Extensions
- Modular Applications with Blueprints
- Custom Middleware

### Writing Custom Middleware -- Flask

# WSGI middleware to wrap your Flask instances and introduce changes at the layer between your Flask application and your HTTP server.

### class RequestUuidMiddleware: """Add uuid to each request"""

## class RequestUuidMiddleware: """Add uuid to each request""" def \_\_init\_\_(self, app): self.app = app

## class RequestUuidMiddleware: """Add uuid to each request""" def \_\_init\_\_(self, app): self.app = app

def \_\_call\_\_(self, environ, start\_response):

#### from werkzeug.wrappers import Request

```
class RequestUuidMiddleware:
    """Add uuid to each request"""

def __init__(self, app):
    self.app = app

def __call__(self, environ, start_response):
    request = Request(environ)
```

```
from werkzeug.wrappers import Request
class RequestUuidMiddleware:
    """Add uuid to each request"""
    def __init__(self, app):
        self.app = app
    def call (self, environ, start response):
        request = Request(environ)
        request_id = request.headers.get("X-Request-ID")
        if not request id:
            request id = str(uuid.uuid4())
```

```
from werkzeug.wrappers import Request
class RequestUuidMiddleware:
    """Add uuid to each request"""
    def init (self, app):
        self.app = app
    def call (self, environ, start response):
        request = Request(environ)
        request id = request.headers.get("X-Request-ID")
        if not request id:
            request id = str(uuid.uuid4())
        environ["request_id"] = request_id
        return self.app(environ, start_response)
```

```
from flask import Flask
from middleware import RequestUuidMiddleware
app = Flask(__name__)
```

app.wsgi\_app = RequestUuidMiddleware(app.wsgi\_app)

```
@pytest.fixture(scope="session")
def app():
    app = Flask(__name___)
    app.wsgi_app = RequestUuidMiddleware(app.wsgi_app)
    @app.route('/')
    def hello_world():
        return request.environ.get("request id")
    ctx = app.app context()
    ctx.push()
    yield app
    ctx.pop()
@pytest.fixture(scope="session")
def client(app):
    client = app.test_client()
    yield client
def test middleware(client):
    result = client.get("/")
    assert len(result.data) > 0
def test_middleware_with_request_id(client):
    result = client.get("/", headers={"X-Request-ID": "abc"})
    assert result.data == b"abc"
```

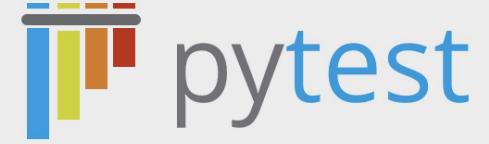

#### Extending pytest...

- Pytest Fixtures
- Hooks

• Test fixtures set up the test environment and return it to its original state

- Test fixtures set up the test environment and return it to its original state
- Fixtures are functions pytest runs before and after tests
  - Decorated with @pytest.fixture

- Test fixtures set up the test environment and return it to its original state
- Fixtures are functions pytest runs before and after tests
  - Decorated with @pytest.fixture
- Can inject fixtures into test function as input arguments
  - Searches current module then conftest.py

- Test fixtures set up the test environment and return it to its original state
- Fixtures are functions pytest runs before and after tests
  - Decorated with @pytest.fixture
- Can inject fixtures into test function as input arguments
  - Searches current module then conftest.py
- Fixture Use Cases
  - Setting up database to preconfigured state; cleaning up after tests are run
  - Monkeypatching external dependency with a known value for duration of test
  - Adding Function Arguments to pytest Fixtures aka Factories as Fixtures

```
from my project.app import create app
@pytest.fixture(scope="module")
def app():
    """Session-wide test `Flask` application.
    Establish an application context before running the tests.
    11 11 11
    app = create_app(testing=True)
    ctx = app.app context()
    ctx.push()
    yield app
    ctx.pop()
@pytest.fixture(scope="module")
def client(app):
    """Create Flask test client where we can trigger test requests to app"""
    client = app.test_client()
    yield client
```

```
def test ping event(client, create headers, subscription payload):
    data = subscription payload()
    headers = create_headers(data, event="ping", is_json_data=True)
    response = client.post(
      "/github/event-subscription",
      headers=headers,
      ison=data
    assert response.status code == 200
```

#### pytest Hooks

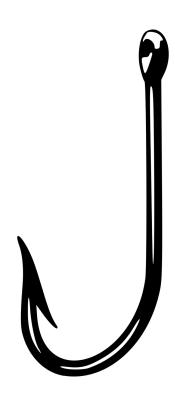

#### Hook-based Plugins

- Hooks identify points where application can be extended
  - Developers need to think about this when designing their plugin system

#### Hook-based Plugins

- Hooks identify points where application can be extended
  - o Developers need to think about this when designing their plugin system
- When the host program loads, the enabled plugins are registered for the hooks they care about

#### Hook-based Plugins

- Hooks identify points where application can be extended
  - o Developers need to think about this when designing their plugin system
- When the host program loads, the enabled plugins are registered for the hooks they care about
- When hook is triggered, all functions registered for a hook get notified

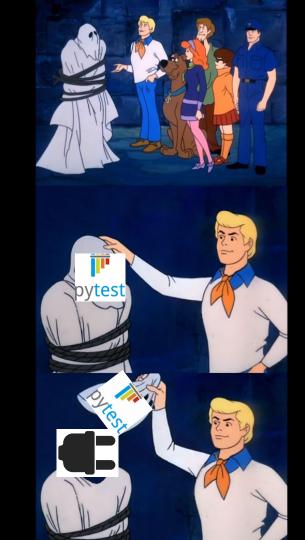

#### Writing a pytest Hook Plugin

#### Writing a pytest Hook Plugin

Figure out what you want to build

#### Writing a pytest Hook Plugin

- Figure out what you want to build
- Find hook we can use to implement desired behavior

```
Bootstrapping Hooks
```

```
pytest_load_initial_conftests

pytest_cmdline_parse

pytest_cmdline_main
```

#### **Initialization Hooks**

```
pytest_addoption
pytest_addhooks

pytest_configure

pytest_unconfigure

pytest_sessionstart

pytest_sessionfinish

pytest_plugin_registered
```

```
Test Running Hooks
```

```
pytest_runtestloop

pytest_runtest_protocol

pytest_runtest_logstart

pytest_runtest_setup

pytest_runtest_call

pytest_runtest_teardown

pytest_runtest_makereport

pytest_pyfunc_call
```

#### **Collection Hooks**

```
pytest collection
pytest addhooks
pytest collect directory
pytest collect file
pytest pycollect makemodule
pytest pycollect makeitem
pytest generate tests
pytest make parametrize id
pytest collection modifyitems
pytest collection finish
```

```
Reporting Hooks
pytest collectstart
                                 pytest fixture setup
                                 pytest warning captured
pytest make collect report
pytest itemcollected
                                 pytest runtest logreport
                                 pytest assertrepr compare
pytest collectreport
                                 pytest assertion pass
pytest deselected
pytest report header
pytest report collectionfinish
pytest report teststatus
pytest terminal summary
pytest fixture post finalizer
```

Debugging / Interaction hooks

pytest\_internalerror
pytest\_keyboard\_interrupt
pytest\_exception\_interact
pytest\_enter\_pdb

#### TODO make picture

```
def pytest_addoption(parser):
    parser.addoption(
        "--fast",
        action="store_true",
        default=False,
        help="Exclude tests marked as slow",
)
```

```
def pytest_addoption(parser):
    parser.addoption(
        "--fast",
        action="store_true",
        default=False,
        help="Exclude tests marked as slow",
def pytest_collection_modifyitems(items, config):
    """Deselect tests marked as slow if --fast is set."""
    if config.option.fast is False:
        return
    selected items = []
    deselected_items = []
    for item in items:
        if item.get_closest_marker("slow"):
            deselected_items.append(item)
        else:
            selected items.append(item)
    config.hook.pytest_deselected(items=deselected_items)
    items[:] = selected_items
```

```
> pytest
platform darwin -- Python 3.8.1, pytest-5.4.2, py-1.8.1, pluggy-0.13.1
rootdir: ~/third-party-plugins/pytest-plugins, inifile: pytest.ini
collected 2 items
tests/test_main.py ..
                                                           [\,100\%\,]
LI CUIIILY. UPLLUII. I dol Lo False:
                 return
               selected items = []
               deselected items = []
               for item in items:
                 if item.get_closest_marker("slow"):
                    deselected items.append(item)
                 else:
                    selected items.append(item)
               config.hook.pytest deselected(items=deselected items)
               items[:] = selected items
```

```
> pytest
platform darwin -- Python 3.8.1, pytest-5.4.2, py-1.8.1, pluggy-0.13.1
rootdir: ~/third-party-plugins/pytest-plugins, inifile: pytest.ini
collected 2 items
tests/test_main.py ..
                                               [100%]
LI CUITTY. UPLLUIT. TASE IS FAISE.
              return
> pytest --fast
platform darwin -- Python 3.8.1, pytest-5.4.2, py-1.8.1, pluggy-0.13.1
rootdir: ~/third-party-plugins/pytest-plugins, inifile: pytest.ini
collected 2 items / 1 deselected / 1 selected
tests/test_main.py .
                                               [100%]
=========== 1 passed, 1 deselected in 0.01s ==============
```

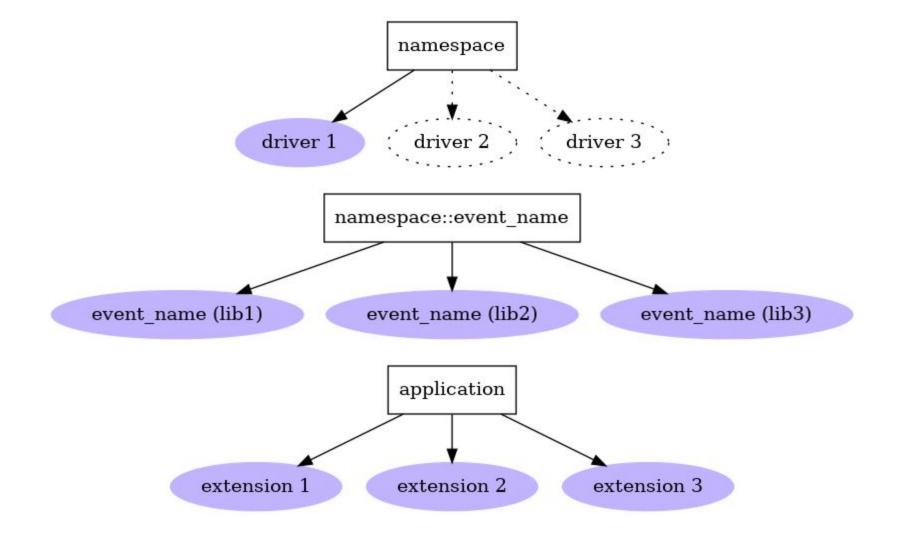

## Writing Your Next Plugin

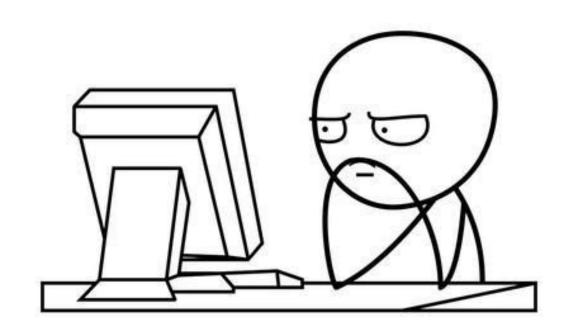

Is there a plugin system?

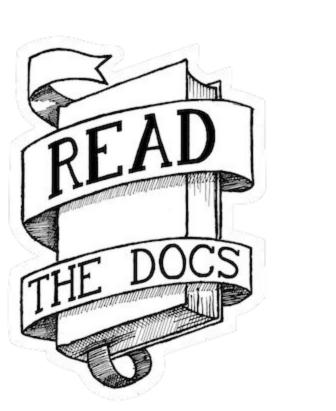

Find and copy existing plugins

## Sandbox Development Environment

## Add breakpoints to host application code

#### Add logging

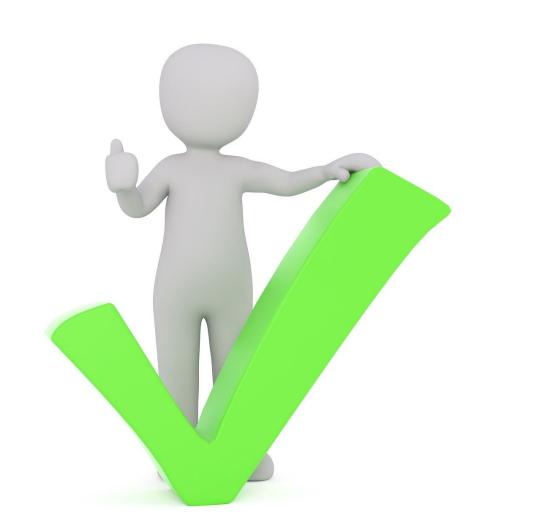

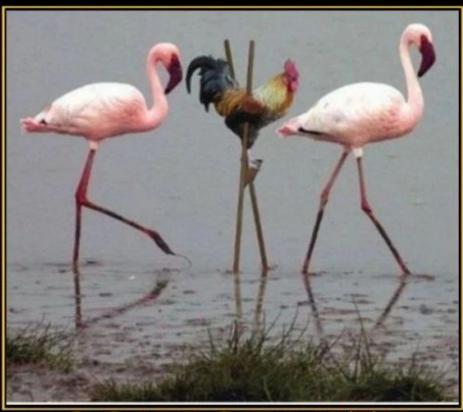

### CONFORMITY

Sometimes it's just easier not to fit in.

## Testing Plugins -- Integration Tests

Testing Plugins -- Testing Matrix

Let's Recap!

# Plugins are software components that extend or enhance an existing program

#### Plugin System Checklist

- Requires host application
- Communication channel between host and plugin
- Register with the host application
- Load plugins dynamically at runtime
- Respond when called upon by the host application

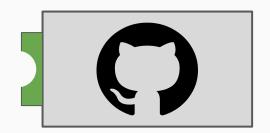

Host Application

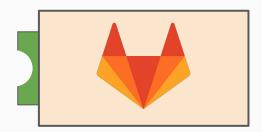

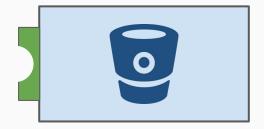

## django

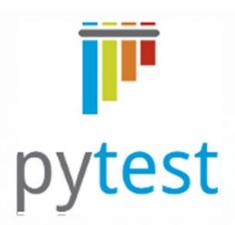

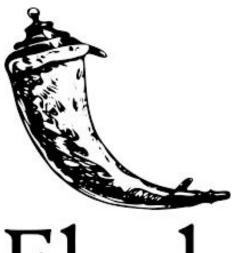

Flask

#### Tips for writing your next plugin

- Read the documentation
- Find and copy existing plugins
- Create a Sandbox Development Environment
- Add breakpoints in host application codebase
- Add logging
- Test using integration test
- Test all versions you plan to support

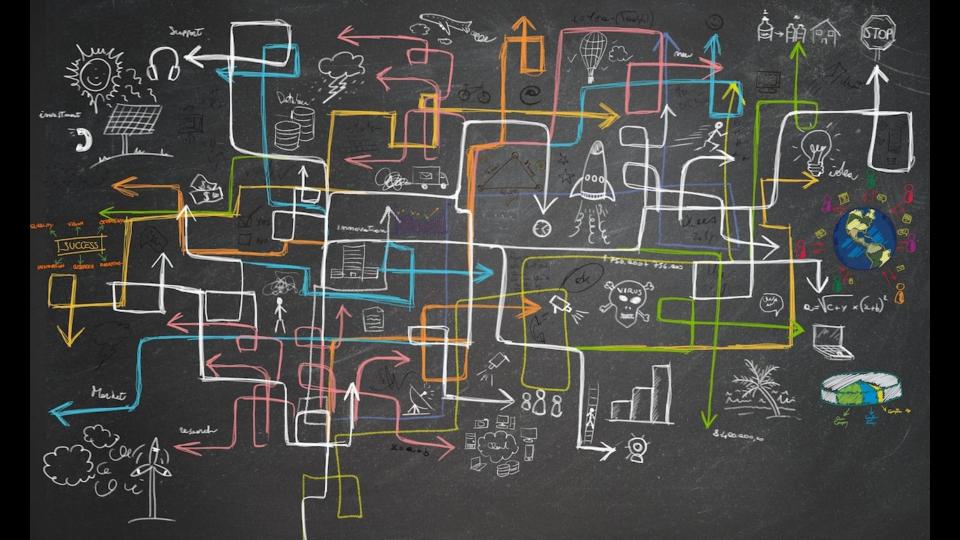

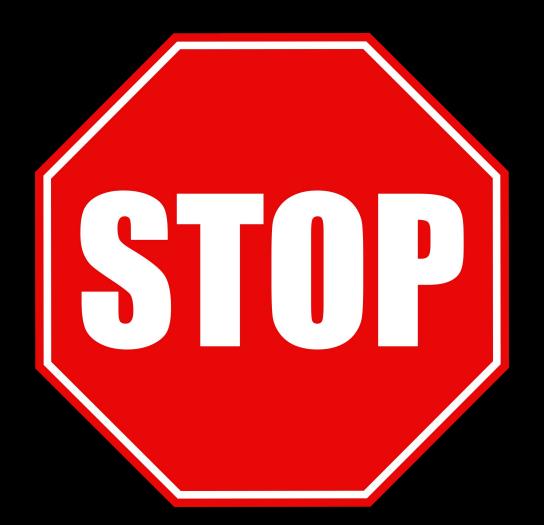

### TAKE A STEP BACK

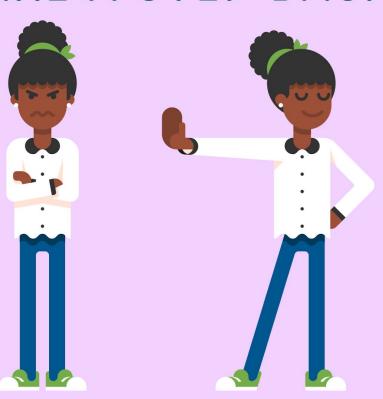

# Breathe

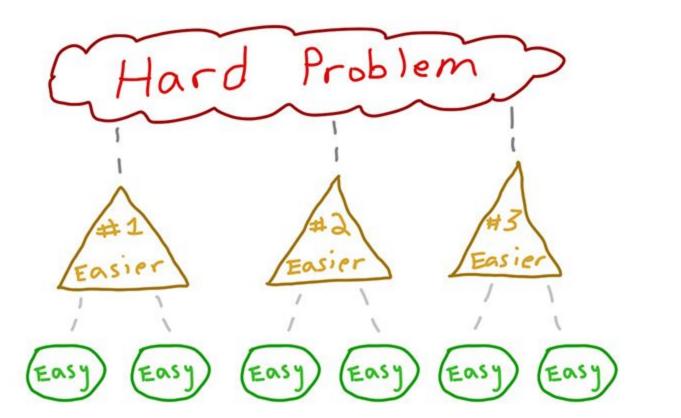

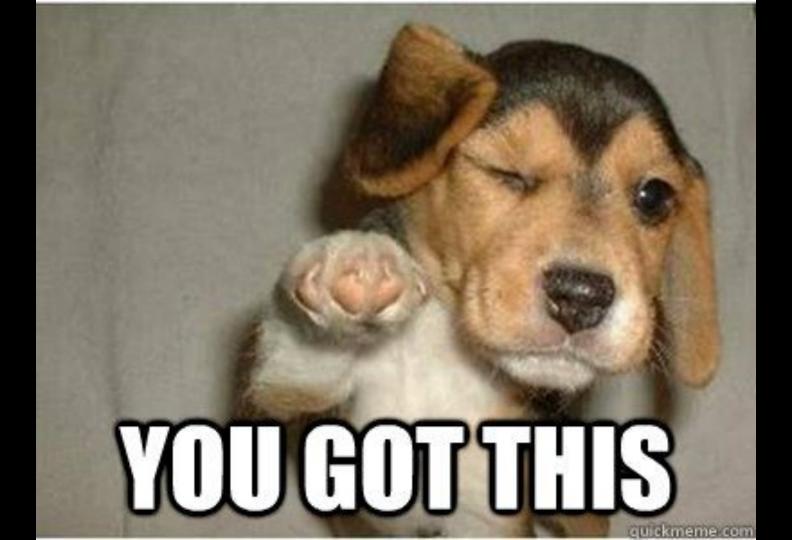

#### Resources -- Videos

- Darlene Wong: <u>How to Write Pytest Plugins</u>
- Doug Hellman: <u>Extending Your Applications with Plugins</u>
- Floris Bruynooghe: <u>The hook-based plugin architecture of py.test</u>
- Raphael Pierzina: <u>Advanced pytest</u>
- Rose Judge: <u>Plug-in to Python</u>
- Sandi Metz: <u>Go Ahead, Make a Mess</u>

#### Resources -- Websites / Blogs

- Django Docs: <u>Index</u>
- Flask Docs: <u>Extension Development</u>
- pluggy: the pytest plugin system
- pytest Docs: Writing plugins
- Omar Elgabry: <u>Plug-in Architecture</u>
- Stevedore Documentation

#### Resources -- Books

- Freeman, Eric & Robson, Elizabeth. (2004). Head First Design Patterns: A
   Brain-Friendly Guide. 1st ed. Sebastopol, CA: O'Reilly Media
- "Gang of Four". (1994). Design Patterns: Elements of Reusable Object-Oriented Software. 1st ed. Boston, MA: Addison-Wesley Professional

#### Thank You

Github: <u>alysivji/talks</u>

Twitter: @CaiusSivjus

Blog: <a href="https://alysivji.github.io">https://alysivji.github.io</a>

Slides: <a href="https://bit.ly/write-a-plugin">https://bit.ly/write-a-plugin</a>

# Acknowledgements (Easter Egg)

ChiPy

AS, ES, CF, CL, TD, LG, SI, JO, RB, AS

#### Thank You

Github: <u>alysivji/talks</u>

Twitter: @CaiusSivjus

Blog: <a href="https://alysivji.github.io">https://alysivji.github.io</a>

Slides: <a href="https://bit.ly/write-a-plugin">https://bit.ly/write-a-plugin</a>

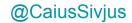

# Appendix

Slides below here do not fit into current form of presentation.

Plugin Development Tip #1

# Sandbox Development Environment

Extending pytest...

Fixtures Hooks

### Extending pytest...

Fixtures Hooks

- reusable test code
- operate within test functions

### Extending pytest...

#### **Fixtures**

- reusable test code
- operate within test functions

#### Hooks

- customize how pytest works
- add new functionality to pytest

# **Ending**

Like everything else in programming, once we deconstruct the problem into smaller chunks, we can reason about implementation details clearly.

We assume things are more difficult than they appear. This is especially true for problems we have not seen before.

#### **Key Notes**

- there are design patterns (strategy) we can use, but they all follow the same theme
- Aside: Design Patterns provide a blueprint
  - The design we built uses the strategy pattern
  - Strategy pattern
- break down concepts to primary parts of Object Oriented Programming
  - Design patterns make sense when you think of underlying components
- Abstract Base Classes make sense, but it's beyond the scope of this talk
  - If you do make a plugin system, use ABCs